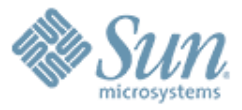

#### An Overview of **DTrace** 0000000 **Sam Falkner**

Solaris Engineering Sun Microsystems FROSUG / FRUUG Joint Meeting November 17, 2005 $\mathcal{O}$  ,  $\mathcal{O}$  ,  $\mathcal{O}$  ,  $\mathcal{O}$  ,  $\mathcal{O}$  ,  $\mathcal{O}$  ,  $\mathcal{O}$  ,  $\mathcal{O}$  ,  $\mathcal{O}$ 

,,,,,,,,,,,,,,,,,,,,,,,,,,,

,,,,,,,,,,,,,,,,,,,,,,,,,,,

,,,,,,,,,,,,,,,,,,,,,,

,,,,,,,,,,,,,,,,,,,,,,

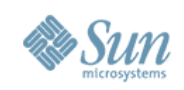

# Agenda

- What is/isn't DTrace
- The D Language
- Use Cases
	- > Kernel Developer
	- > Application Developer
	- > Programming Language Implementor
	- > Systems Administrator
	- > End User
- Other Platforms

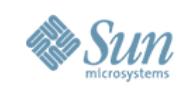

# What is DTrace?

- A Dynamic Tracing facility > profile, debug, learn
- For Application, Library, and Kernel > And all three at once!
- No need to recompile, restart, reboot
- Safe -- no fear of crashes or panics

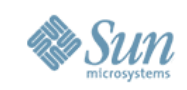

#### DTrace is not...

- Not able to modify outcomes
	- > DTrace cannot intercept and change the value returned from a function
	- > DTrace cannot call arbitrary routines
	- > DTrace cannot modify memory
	- > DTrace can however affect timing, sometimes purposefully
- Not a general programming language > No function calls, no branching or iteration
- Most limitations are to provide absolute safety

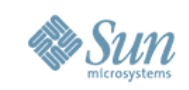

# The D Programming Language

- Somewhat AWK-like
	- > Conditions and actions
	- > Their order is important
- "Knows" about C data types
	- > Can dereference members of structures

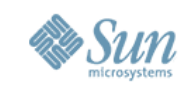

## An Easy D script

```
syscall::mount:entry
{
     self->traceme = 1;
}
                            When the kernel begins 
                            to handle a mount 
                            system call, trace this 
                            thread
```

```
fbt:::return
/self->traceme && arg1 == 28/{
}
                                     If we're tracing, 
                                     and we return 
                                     28, do the 
                                     default action
```

```
syscall::mount:return
{
     self->traceme = 0;
```
}

When the mount is finished, unmark this thread

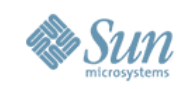

# An Easy D Script

- D Script is one or more clauses
- Each clause is
	- > Probe ———  $\longrightarrow$ fbt:::return

}

- > Predicate (optional) -> /self->traceme && arg1 == 28/ {
- > Action

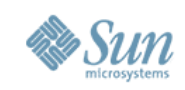

#### Probes

#### • Probe is provider: module: function: name

> fbt:nfs:nfs4\_getsecattr:entry

- Provider is a DTrace subsystem specializing in one particular thing
- Module is "which kernel module or library"
- Function is usually (not always) a function name > Exception: syscall provider uses system call name
- Name can be anything at provider's discretion > Examples: entry, return

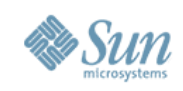

#### Predicates

- These are the only conditionals
- They are optional
	- > If no predicate, the action is always taken
- They are in the same context as the action > They have access to the same variables, etc.

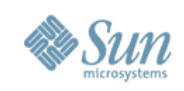

#### Actions

- Can do many things! :-)
	- > Store data in globals, locals, etc.
	- > Print information
	- > Commit or discard "speculative" data
- Default action is to print certain data about the probe that is firing
- Remember, order of the clauses is important...

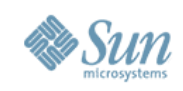

### Order Dependency

```
fbt:nfs:nfs4_getsecattr:entry
{
     self->traceme = 1;
}
fbt:nfs:nfs4_getsecattr:return
{
     self->traceme = 0;
}
fbt:nfs::return
/self->traceme/
{
     trace(arg1);
}
                             Oops! We won't trace 
                             the return value from 
                             nfs4_getsecattr()
```
FROSUG / FRUUG Presentation November 17, 2005

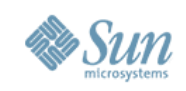

#### Destructive Actions

- Must be enabled explicitly > -w option to command line > #pragma D option destructive
- Application level destructive actions > dtrace\_proc or dtrace\_user privilege  $\ge$  stop(), raise(), copyout(), system(), ...
- Kernel level destructive actions
	- > Only run by superuser
	- > breakpoint(), panic(), chill()

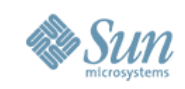

# Speculative Data

- Sometimes, you don't know if data will be interesting until it's gone
- Speculation gives us a place to record data, for now...
- Once we know whether or not we want the data, we can commit or discard
- Example: If a certain function is returning a failure, show me everything that happened leading up to that function

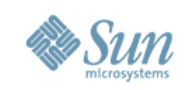

#### Speculative Data Example

```
syscall::mount:entry
\{self->spec = speculation();
}
fbt:::return
/self->spec/
{
     speculate(self->spec);
     printf("returning %d\n", arg1);
}
/* continued... */
```
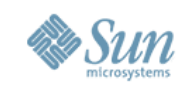

## Speculative Data Example (cont.)

```
syscall::mount:return
/self->spec && errno != 0/
\mathbf{\mathbf{f}}commit(self->spec);
}
syscall::mount:return
/self \rightarrow spec && errno == 0/
{
     discard(self->spec);
}
syscall::mount:return
/self->spec/
\{ self->spec = 0; \}
```
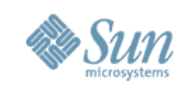

# Aggregations

- How many times was this function called?
- What is the average time taken for this system call?
- What is the maximum number of bytes given to the write() system call
- Give me a quantization bar graph showing the breakdown of how much memory is being request via malloc()

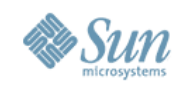

#### Quantization Example

```
pid$target::malloc:entry
{
    \lbrack 0 [0] = quantize(arg0);
}
       value ------------- Distribution ------------- count 
\begin{array}{|c|c|c|c|c|}\n\hline\n0 & 0 \\
\hline\n\end{array}1 \mid \emptyset 33
2 \mid \text{0} \text{0} \text{0} \text{0} 4 |@@@@ 175 
8 | @@@@ 179
```
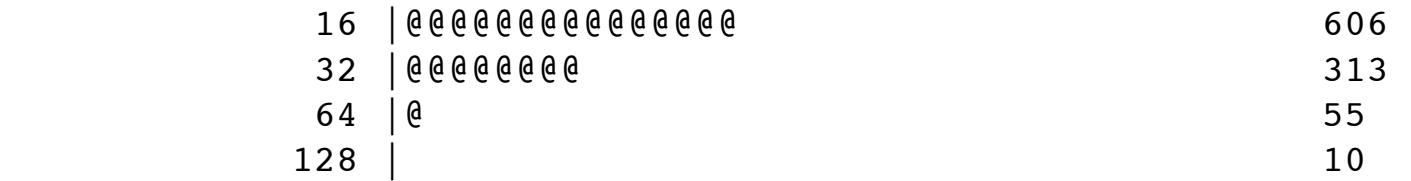

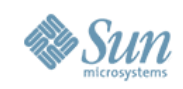

# Kernel Developer

- No need to reboot to debug
- Seldom need to add debugging code
	- > And when you do, you can use static DTrace probes (the "sdt" provider)

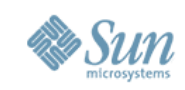

# Application Developer

- pid provider traces user level processes
- Easy to write custom providers for an application
	- > Create a .d file in your application directory, describing probes
	- > Postprocess object files with "dtrace -G ..."
	- > Documented in the DTrace guide in http:// docs.sun.com/ under "Statically Defined Tracing for User Applications"

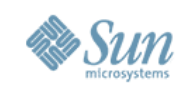

#### Programming Language Implementor

- Easy to add a provider for your programming language, just like adding a provider for an application (see previous slide)
- Trace function calls and returns, garbage collection, etc.
- Many examples out there: Java, Python, PHP

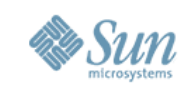

### Systems Administrator

- Scripts provided by others (developers, Sun) may be run with confidence
	- > Just need to be mindful of "-w" flag or "#pragma D option destructive"
	- > Example: DExplorer (http://opensolaris.org/os/ community/dtrace/dexplorer/)
	- > Example: http://tinyurl.com/afak2
- DTrace requires privelages (dtrace\_proc, dtrace\_user, dtrace\_kernel) which may be given to ordinary (non-root) users, e.g. application experts > /etc/user\_attr or the ppriv command

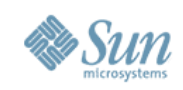

#### End User

#### • Debug troublesome applications

> save as open.d and run "dtrace -s o.d -q c mozilla" to look for failed opens:

```
syscall::open:entry
/progenyof($target)/
\{self->n=stringof(arg0);
}
syscall::open:return
/self->n!=0 & errno!=0/
{
     printf("%d %s\n", errno, self->n);
    self->n = 0;}
```
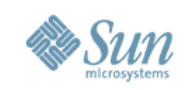

# Other Platforms

- Linux: SystemTap/KProbes
	- > Still a work in progress
	- > Sends machine code to the kernel, rather than byte code

>Can modify memory, call other routines, loop...

- FreeBSD: DTrace port
	- > Being assisted by Solaris DTrace team
	- > Might draw more users to OpenSolaris
	- > Helps people who won't use OpenSolaris anyway

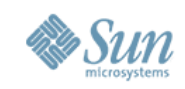

# References

- http://docs.sun.com/app/docs/doc/817-6223
- http://opensolaris.org/os/community/dtrace/

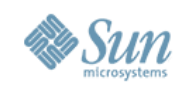

# Questions?

FROSUG / FRUUG Presentation November 17, 2005